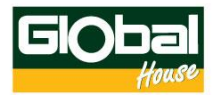

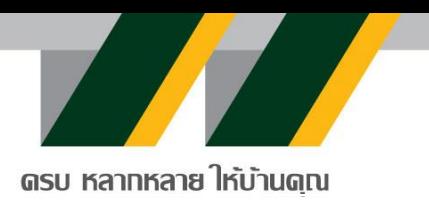

#### **นโยบายการรักษาความปลอดภัยด้านเทคโนโลยีสารสนเทศ**

#### **บทนำ**

บริษัทจะมุ่งสร้างคุณค่าของสินค้าและบริการให้เหมาะสมกับความต้องการของลูกค้าในแต่ละพื้นที่ ควบคู่ ไปกับการบริหารต้นทุนและค่าใช้จ่ายในการดำเนินธุรกิจให้อยู่ในระดับที่เหมาะสมเพื่อให้บริษัทสามารถส่งมอบ ความคุ้มค่าของสินค้าและบริการให้แก่ลูกค้าได้สูงที่สุด เพื่อให้บรรลุวิสัยทัศน์ในการเป็นช่องทางจัดจำหน่ายสินค้า วัสดุก่อสร้างและสินค้าตกแต่งบ้านที่ดีที่สุดในอาเซียน นอกจากการบริหารงานภายใต้หลักธรรมาภิบาล และมุ่งเน้น กระบวนการทำงานที่เป็นเลิศแล้ว บริษัทยังจะมุ่งพัฒนาช่องทางจัดจำหน่ายสินค้า การสร้างความสัมพันธ์กับลูกค้า การทำงานร่วมกับพันธมิตรทางธุรกิจ ควบคู่ไปกับการพัฒนาระบบเทคโนโลยีสารสนเทศและการพัฒนาบุคคลากร เพื่อรองรับการเติบโตและสร้างมูลค่าเพิ่มที่เหมาะสมให้แก่ผู้มีส่วนได้เสียและสังคมโดยรวม จึงได้จัดทำนโยบาย ความมั่นคงและความปลอดภัยของเทคโนโลยีสารสนเทศ เพื่อใช้กำกับดูแลและสนับสนุนการบริหารจัดการความ มั่นคงปลอดภัยของเทคโนโลยีสารสนเทศ เพื่อสร้างความมั่นใจในการดำเนินกิจกรรมต่างๆของบริษัท และถูกต้อง ตามกฎหมายที่เกี่ยวข้อง

ระบบเทคโนโลยีสารสนเทศของบริษัททั้งหมด ทำงานบนระบบ Cloud 100% รวมถึงการรักษาความ ปลอดภัย เรื่อง Back up, Recovery, BCP ระบบ Cloud สามารถช่วยลดความจำเป็นในการใช้ระบบฮาร์ดแวร์ ลดการใช้ไฟฟ้าและทรัพยากรพลังงาน และลดค่าใช้จ่ายระบบฮาร์ดแวร์และบำรุงรักษาระบบต่าง ๆ และระบบ Cloud ยังสามารถช่วยลดการใช้คนในหลายด้าน ประหยัดเวลาในการจัดการระบบเครือข่ายและการดูแลรักษา การใช้Server Cloud ช่วยลดการใช้งานของคนในด้านการดูแลและการจัดการระบบ บริการ Cloud จะมีแผง ควบคุมแบบเว็บที่ใช้งานง่าย ช่วยให้ผู้ดูแลระบบสามารถติดตามและควบคุม Server Cloud ได้โดยง่ายผ่าน อินเตอร์เฟซที่ใช้งานง่าย ยังมีการติดตามและบันทึกเหตุการณ์ที่เกิดขึ้นกับ Server อย่างละเอียดเป็นระยะเวลา ทำ ให้การตรวจสอบและการดำเนินการต่อไปเป็นไปได้อย่างรวดเร็ว

### **วัตถุประสงค์**

- 1. เพื่อกำหนดหลักการและข้อบังคับในการบริหารจัดการด้านความปลอดภัยของเทคโนโลยีสารสนเทศ
- 2. เพื่อสร้างความรู้ให้กับบุคลากร ให้ปฏิบัติตามนโยบาย รวมถึงกฎหมายที่เกี่ยวข้องกับเทคโนโลยีสารสนเทศ ได้ถูกต้อง
- 3. เพื่อป้องกันไม่ให้ระบบเทคโนโลยีสารสนเทศถูกบุกรุกและทำลาย ในรูปแบบต่างๆที่อาจจะสร้างความ เสียหายต่อการดำเนินธุรกิจ และกิจกรรมต่างๆ ของบริษัท

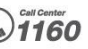

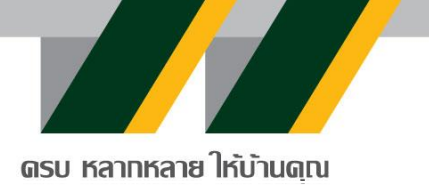

### **องค์ประกอบของนโยบาย**

- **1. การพิสูจน์ตัวตนเข้าใช้งานระบบ (Accountability, Identification and Authentication)**
	- 1.1 การพิสูจน์ตัวตน (Authentication) คือ กระบวนการยืนยันตัวตนผู้ใช้งาน ในการเข้าสู่ระบบ
	- 1.2 การกำหนดสิทธิ์ (Authorization) เป็นการระบุว่าผู้ใช้งาน สามารถใช้งานเมนูไหนได้บ้าง / หรือทำ อะไรกับระบบได้บ้าง
	- 1.3 การบันทึกการใช้งาน (Accountability) คือ การบันทึกรายละเอียดของการใช้โปรแกรม โดยบริษัทมี การยืนยันตัวตนเพื่อเข้าใช้งานดังนี้
		- 1) การใช้สแกนลายนิ้วมือ หรือ สแกนหน้า เพื่อระบุตัวตน
		- 2) การใช้ OTP / Email เพื่อยืนยันการดำเนินการ
		- 3) การกำหนด Secret Key / Token เพื่อ Access ระบบ (เฉพาะคนที่มี Secret Key / Toke เท่านั้น ถึงจะสามารถเข้าใช้งานได้ไม่รวมกับ User / Password)

### **2. การบริหารจัดการทรัพย์สิน (Assets Management)**

- 2.1 ผู้ใช้งานเครื่องคอมพิวเตอร์และอุปกรณ์คอมพิวเตอร์ของบริษัท ต้องเป็นผู้รับผิดชอบสินทรัพย์ที่ใช้ งานอยู่
- 2.2 ห้ามใช้เครื่องคอมพิวเตอร์และระบบเครือข่ายคอมพิวเตอร์ของบริษัทในทางที่ไม่เหมาะสม ไม่ อนุญาตให้ผู้ใช้งาน ทำการติดตั้งและแก้ไขเปลี่ยนแปลงซอฟท์แวร์ ในเครื่องคอมพิวเตอร์ของบริษัท
- 2.3 เว้นแต่ได้รับอนุญาตจากผู้มีอำนาจสูงสุดของหน่วยงานที่รับผิดชอบ
- 2.4 ต้องไม่เก็บหรือใช้อุปกรณ์คอมพิวเตอร์ในสถานที่ที่มีความร้อนสูง ความชื้นสูง มีฝุ่นละออง และต้อง ระวังการตกกระแทก
- 2.5 หลีกเลี่ยงการใช้ของแข็งกดทับหน้าจอคอมพิวเตอร์ซึ่งอาจทำให้เป็นรอยขีดข่วน หรือแตกเสียหายได้
- 2.6 การเคลื่อนย้ายอุปกรณ์คอมพิวเตอร์ ต้องทำด้วยความระมัดระวัง ไม่วางของหนักทับ หรือโยน
- 2.7 ห้ามดัดแปลงส่วนประกอบต่างๆ ของเครื่องคอมพิวเตอร์ และอุปกรณ์ต่อพ่วง หากมีความจำเป็นให้ แจ้งผู้ดูแลหรือหัวหน้างาน
- 2.8 และผู้ใช้งานต้องรักษาสภาพของเครื่องคอมพิวเตอร์ และอุปกรณ์ให้มีสภาพเดิม
- 2.9 ผู้ใช้งานที่พ้นสภาพต้องคืนเครื่องคอมพิวเตอร์และอุปกรณ์คอมพิวเตอร์ที่รับผิดชอบทั้งหมดต่อ หน่วยงานที่รับผิดชอบในสภาพที่พร้อมใช้งาน
- 2.10 ผู้ใช้งานมีหน้าที่รับผิดชอบในการป้องกันการสูญหาย

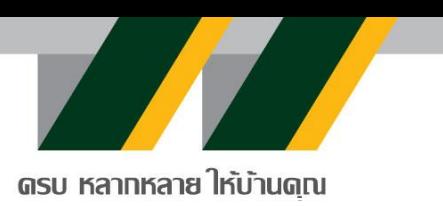

2.11 ห้ามติดตั้ง software ที่ผิดลิขสิทธิ์และ software ที่ไม่เกี่ยวข้องกับงาน

# **3. การควบคุมการเข้าถึงและใช้งานระบบสารสนเทศ (Data access control)**

- 3.1 กำหนดเกณฑ์ในการอนุญาตให้เข้าถึงการใช้สารสนเทศ ที่เกี่ยวข้องกับการอนุญาตการกำหนดสิทธิ หรือการมอบอำนาจ ดังนี้
	- 1) กำหนดสิทธิของผู้ใช้งานแต่ละกลุ่มที่เกี่ยวข้อง เช่น
		- อ่านอย่างเดียว
		- สร้างข้อมูล
		- แก้ไขข้อมูล
		- อนุมัติ
		- ยกเลิก
		- ิลบ
	- 2) กำหนดเกณฑ์การระงับสิทธิ มอบอำนาจให้เป็นไปตามการบริหารจัดการการเข้าถึงของผู้ใช้งาน ที่ ได้กำหนดไว้
	- 3) ผู้ใช้งานที่ต้องการเข้าใช้งานระบบสารสนเทศของหน่วยงานจะต้องได้รับการพิจารณาอนุญาตจาก ผู้บริหารส่วนงาน
- 3.2 ขั้นตอนปฏิบัติเพื่อการจัดเก็บข้อมูล
	- 1) จัดแบ่งประเภทข้อมูล ออกเป็น
		- -ข้อมูลสารสนเทศด้านการบริหาร เช่น ข้อมูลนโยบาย ข้อมูลพนักงาน ข้อมูลทางด้านการเงิน
	- 2) จัดแบ่งระดับความสำคัญของข้อมูล คือ
		- -ข้อมูลที่มีระดับความสำคัญมาก
		- -ข้อมูลที่มีระดับความสำคัญปานกลาง
		- -ข้อมูลที่มีระดับความสำคัญน้อย
	- 3) จัดแบ่งระดับชั้นการเข้าถึง
		- -ระดับชั้นสำหรับผู้บริหาร
		- -ระดับชั้นสำหรับผู้ใช้งานทั่วไป
		- -ระดับชั้นสำหรับผู้ดูแลระบบหรือผู้ที่ได้รับมอบหมาย

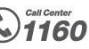

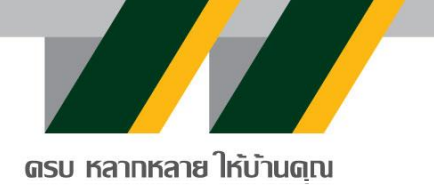

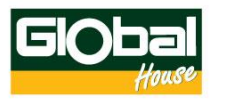

- 4) การกำหนดเวลาในการเข้าถึง
- 5) การกำหนดจำนวนช่องทางที่สามารถเข้าถึง
- 3.3 การบริหารจัดการการเข้าถึงของผู้ใช้งาน
	- 1) มีการกำหนดขั้นตอนปฏิบัติในการลงทะเบียนผู้ใช้งานครอบคลุมในเรื่องต่อไปนี้
		- จัดทำแบบฟอร์มขอใช้ระบบสารสนเทศ และให้ผู้ใช้งานกรอกข้อมูลลงในแบบฟอร์ม อิเล็กทรอนิกส์เพื่อขอเข้าใช้งานระบบ
		- ตรวจสอบสิทธิและดำเนินการตามขั้นตอนการลงทะเบียนผู้ใช้งาน
		- มีการระบุชื่อ นามสกุล ของผู้ใช้งาน
		- มีการระบุ ตำแหน่ง หน่วยงานที่สังกัด
		- มีการลงนามของผู้บังคับบัญชาของผู้ใช้งาน
		- มีการตรวจสอบและมอบหมายสิทธิในการเข้าถึงที่เหมาะสมต่อหน้าที่ความรับผิดชอบ
		- มีการทำบันทึกและจัดเก็บข้อมูลการขออนุมัติเข้าใช้ระบบสารสนเทศ
		- มีหลักเกณฑ์ในการอนุญาตให้เข้าถึงระบบสารสนเทศ และการตัดออกจากทะเบียนของ ผู้ใช้งาน
		- เมื่อมีการลาออก เปลี่ยนตำแหน่ง โอน ย้าย หรือสิ้นสุดการจ้าง เป็นต้น
	- 2) การทบทวนสิทธิการเข้าใช้งาน ต้องมีกระบวนการทบทวนสิทธิการเข้าถึงของผู้ใช้ระบบ สารสนเทศและปรับปรุงบัญชีผู้ใช้ อย่างน้อยปีละ 1 ครั้ง หรือเมื่อมีการเปลี่ยนแปลง เช่น มีการ ลาออกเปลี่ยนตำแหน่ง โอน ย้าย เป็นต้น
- 3.4 การบริหารจัดการการเข้าถึงข้อมูลตามระดับชั้นความลับ
	- 1) ผู้ดูแลระบบ ต้องกำหนดชั้นความลับของข้อมูล วิธีปฏิบัติในการจัดเก็บข้อมูลและวิธีปฏิบัติในการ ควบคุมการเข้าถึงข้อมูลแต่ละประเภทชั้นความลับทั้งการเข้าถึงโดยตรงและการเข้าถึงผ่านระบบ สารสนเทศ
	- 2) เจ้าของข้อมูล จะต้องทบทวนความเหมาะสมของสิทธิในการเข้าถึงข้อมูลของผู้ใช้งานอย่างน้อยปี ละ 1 ครั้ง เพื่อให้มั่นใจได้ว่าสิทธิต่างๆที่ให้ไว้ยังคงมีความเหมาะสม
	- 3) วิธีปฏิบัติในการควบคุมการเข้าถึงข้อมูลแต่ละประเภทชั้นความลับทั้งการเข้าถึงโดยตรงและการ เข้าถึงผ่านระบบสารสนเทศ ผู้ดูแลระบบต้องกำหนดชื่อผู้ใช้งานและรหัสผ่าน เพื่อใช้ในการ ตรวจสอบตัวตนจริงของผู้ใช้ข้อมูลแต่ละชั้นความลับข้อมูล

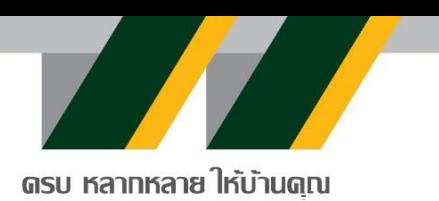

- 4) การรับส่งข้อมูลสำคัญผ่านเครือข่ายสาธารณะ ควรได้รับการเข้ารหัสที่เป็น มาตรฐานสากล เช่น SSL, VPN หรือ Encryptionรูปแบบต่าง ๆ เป็นต้น
- 5) ควรมีมาตรการรักษาความมั่นคงปลอดภัยของข้อมูลในกรณีที่บำรุงรักษาเครื่องคอมพิวเตอร์ หรือ นำเครื่องคอมพิวเตอร์ออกนอกพื้นที่ของหน่วยงาน เช่น ส่งเครื่องคอมพิวเตอร์ไปตรวจซ่อม ควร สำรองและลบข้อมูลที่เก็บอยู่ในสื่อบันทึกก่อน เป็นต้น
- **4. การรักษาความปลอดภัยของการสำรองข้อมูล (Backup Policy)**
	- 4.1 จัดทำสำเนาข้อมูลแลซอฟต์แวร์เก็บไว้ โดยจัดเรียงตามลำดับความจำเป็นของการสำรอง ข้อมูลระบบ เทคโนโลยีสารสนเทศของหน่วยงานจากจำเป็นมากไปหาน้อย
	- 4.2 มีขั้นตอนการปฏิบัติการจัดทำสำรองข้อมูลและการกู้คืนข้อมูลอย่างถูกต้อง ทั้งระบบซอฟต์แวร์ และ ข้อมูลในระบบเทคโนโลยีสารสนเทศ โดยขั้นตอนปฏิบัติแยกตามระบบเทคโนโลยีสารสนเทศ แต่ละ ระบบ
	- 4.3 จัดเก็บข้อมูลที่สำรองนั้นในสื่อเก็บข้อมูล โดยมีการพิมพ์ชื่อบนสื่อเก็บข้อมูลนั้นให้สามารถ แสดงถึง ระบบซอฟต์แวร์ วันที่ เวลาที่สำรองข้อมูลและผู้รับผิดชอบในการสำรองข้อมูลไว้อย่างชัดเจน ข้อมูลที่ สำรองควรจัดเก็บไว้ในสถานที่เก็บข้อมูลสำรองซึ่งติดตั้งอยู่ที่สถานที่อื่น และต้องมีการทดสอบสื่อเก็บ ข้อมูล สำรองอย่างสม่ำเสมอ
	- 4.4 ต้องมีการจัดทำแผนเตรียมความพร้อมกรณีเกิดเหตุฉุกเฉินให้สามารถกู้ระบบกลับคืนมาได้ ภายใน ระยะเวลาที่เหมาะสม
- **5. การรักษาความปลอดภัยของเครือข่ายและเครื่องคอมพิวเตอร์แม่ข่าย(Network and Server Policy)**
	- 5.1 ผู้ดูแลระบบ ต้องแบ่งระบบเครือข่ายตามกลุ่มของบริการสารสนเทศ กลุ่มของผู้ใช้งาน เช่น โซน ภายใน (Internal Zone) โซนภายนอก (External Zone) เป็นต้น เพื่อให้สามารถควบคุมป้องกัน การบุกรุกได้อย่างเป็นระบบ
	- 5.2 ผู้ใช้บริการจะนำเครื่องคอมพิวเตอร์และอุปกรณ์มาเชื่อมต่อกับเครื่องคอมพิวเตอร์และระบบเครือข่าย ของบริษัท ต้องได้รับอนุญาตจากผู้ดูแลระบบอย่างเคร่งครัด
	- 5.3 ห้ามผู้ใดกระทำการเคลื่อนย้าย ติดตั้ง เพิ่มเติมหรือทำการใดๆ ต่ออุปกรณ์ส่วนกลาง ได้แก่ อุปกรณ์ จัดเส้นทาง (Router) อุปกรณ์กระจายสัญญาณข้อมูล (Switch) อุปกรณ์ที่เชื่อมต่อกับระบบเครือข่าย หลัก โดยไม่ได้รับอนุญาตจากผู้ดูแลระบบ (System Administrator)

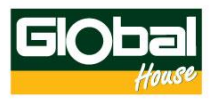

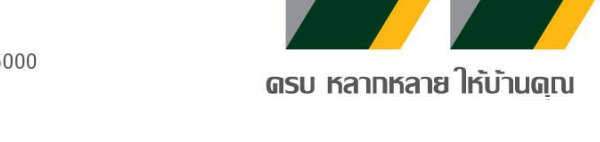

- 5.4 ต้องมีวิธีการจำกัดสิทธิ์การใช้งาน เพื่อควบคุมผู้ใช้บริการให้สามารถใช้งานเฉพาะ ระบบเครือข่ายที่ ได้รับอนุญาตเท่านั้น ต้องมีวิธีการจำกัดเส้นทางการเข้าถึงระบบ เครือข่ายที่มีการใช้งานร่วมกัน
- 5.5 ระบบเครือข่ายทั้งหมดของหน่วยงานที่มีการเชื่อมต่อไปยังระบบเครือข่ายอื่นๆ ภายนอก หน่วยงาน ควรเชื่อมต่อผ่านอุปกรณ์ป้องกันการบุกรุก รวมทั้งต้องมีความสามารถใน การตรวจจับโปรแกรม ประสงค์ร้าย (Malware) ด้วย
- 5.6 เลขที่อยู่ไอพี (IP Address) ภายในของระบบเครือข่ายภายในของหน่วยงาน จำเป็นต้องมีการป้องกัน มิให้หน่วยงานภายนอกที่เชื่อมต่อสามารถมองเห็นได้
- 5.7 ต้องจัดทำแผนผังระบบเครือข่าย (Network Diagram) ซึ่งมีรายละเอียดเกี่ยวกับ ขอบเขตของระบบ เครือข่ายภายในและเครือข่ายภายนอก และอุปกรณ์ต่างๆ พร้อม ทั้งปรับปรุงให้เป็นปัจจุบันอยู่เสมอ
- 5.8 ควรจัดเก็บข้อมูลจราจรทางคอมพิวเตอร์(Log) ไว้ในสื่อเก็บข้อมูลที่สามารถรักษา ความครบถ้วน ถูกต้องและระบุตัวบุคคลที่เข้าถึงสื่อดังกล่าวได้ และข้อมูลที่ ใช้ในการจัดเก็บ ต้องกำหนดชั้นความลับ ในการเข้าถึงข้อมูลและผู้ดูแลระบบไม่ได้รับอนุญาตในการแก้ไขข้อมูลที่เก็บรักษาไว้ ยกเว้นผู้ ตรวจสอบระบบเทคโนโลยีสารสนเทศของหน่วยงาน (IT Auditor) หรือ บุคคลที่หน่วยงานมอบหมาย
- 5.9 ควรกำหนดให้มีการบันทึกการทำงานของระบบบันทึกการปฏิบัติงานของผู้ใช้งาน (Application Logs) และบันทึกรายละเอียดของระบบป้องกันการบุกรุก เช่น บันทึก การเข้า-ออกระบบ บันทึกการ พยายามเข้าสู่ระบบ บันทึกการใช้งาน Command Line และ Firewall Log เป็นต้น เพื่อประโยชน์ ในการใช้ตรวจสอบและต้องเก็บ บันทึกดังกล่าวไว้อย่างน้อย 90 วัน นับตั้งแต่การใช้บริการสิ้นสุดลง
- 5.10 ควรตรวจสอบบันทึกการปฏิบัติงานของผู้ใช้งานระบบอย่างสม่ำเสมอ
- 5.11 มีการควบคุมช่องทาง (Port) ที่ใช้ในการเข้าสู่ระบบอย่างรัดกุม

## **6. การรักษาความปลอดภัยของอินเตอร์เน็ตและอีเมล์ (Internet and E-mail Security Policy)**

- 6.1 การตั้งรหัสผ่านที่ปลอดภัย
	- 1) รหัสควรมีความยาวอย่างน้อย 8 ตัวอักษร ซึ่งรหัสจะต้องประกอบไปด้วยอักษรตัวใหญ่ อักษรตัว เล็ก ตัวเลข และสัญลักษณ์ ผสมกันยิ่งเพิ่มความปลอดภัยให้กับรหัสมากขึ้น
	- 2) หลีกเลี่ยงการใช้วัน เดือน ปีเกิด ชื่อตัวเอง รวมไปถึงชื่อต่าง ๆ ที่เกี่ยวข้องกับตัวเรามาใช้
	- 3) ไม่ควรใช้คำศัพท์ในพจนานุกรม ไม่ว่าจะเป็นคำศัพท์แบบเดี่ยว เช่น home หรือนำหลาย ๆ คำมา รวมกัน เช่น Good Home เนื่องจากแฮกเกอร์สามารถใช้โปรแกรมการเดารหัสผ่าน โดย เปรียบเทียบจากฐานข้อมูลคำศัพท์

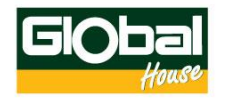

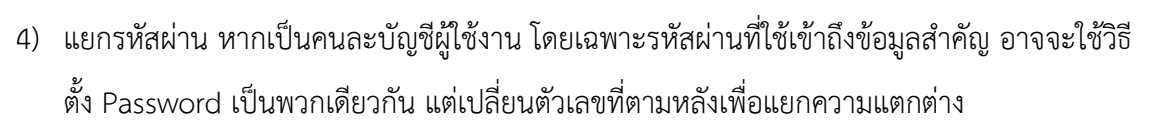

ดรบ หลาทหลาย ให*้*บ้านด<sub>ิ</sub>ณ

5) อย่าแทนตัวอักษรบางตัวด้วยตัวเลขที่ดูคล้ายกัน เช่น ตั้งรหัสผ่านว่า H0use โดยใช้เลข 0 (เลข ศูนย์) แทน o (อักษรโอ) คนทั่วไปก็สามารถคาดเดาได้ถึงแม้จะผสมกัน

### 6.2 เลือกเว็บเบราเซอร์ที่ปลอดภัย

การเลือกเบราว์เซอร์ควรต้องมีระบบป้องกันป๊อบอัพ ไวรัส รวมทั้งภัยคุกคามด้านข้อมูลต่างๆ นอกจากนั้นควรที่จะสามารถลบข้อมูลส่วนตัวได้ เพื่อที่คุณจะได้มั่นใจเวลาท่องโลกอินเตอร์เน็ตในขณะที่ กำลังออนไลน์อยู่

6.3 ตรวจสอบว่าการเชื่อมต่ออินเทอร์เน็ตของคุณมีความปลอดภัย

- 1) เปลี่ยนรหัสผ่าน (และชื่อผู้ใช้) ใหม่เสมอเมื่อเริ่มใช้งานอุปกรณ์ ไม่ควรใช้ค่าดังเดิมจากจากผู้ผลิต
- 2) เข้ารหัสข้อมูลด้วย WPA2 เพื่อป้องกันการถูกขโมยข้อมูล
- 3) ไม่ควรใช้ SSID เดิมที่ตั้งมาจากผู้ผลิต เพราะแฮกเกอร์อาจจะประเมินได้ว่าเป็น Wi-Fi Router ที่ ไม่ได้ตั้งค่าความปลอดภัย ทำให้ตกเป็นเป้าหมายในการโจมตีได้
- 4) เปิดใช้งาน MAC Address Filtering เพื่อให้มั่นใจว่าเฉพาะอุปกรณ์ของเราเท่านั้นที่เชื่อมต่ออยู่
- 5) ยกเลิกการบรอดแคสต์ SSID เนื่องจากไม่จำเป็นต้องให้คนอื่นเข้าถึงอุปกรณ์ของเราได้ง่ายๆ
- 6) ปิดการเชื่อมต่อ Wi-Fi สาธารณะโดยอัตโนมัติ เสี่ยงข้อมูลสำคัญรั่วไหลสู่ภายนอก
- 7) เปิดใช้ฟีเจอร์ Firewall และติดตั้งซอฟต์แวร์ป้องกันไวรัสสำหรับปกป้องอุปกรณ์ในระบบ Wi Fi
- 8) ตั้งค่า Static IP ให้กับอุปกรณ์ภายใน เพื่อกำหนดขอบเขตการใช้งานและความปลอดภัยให้รัดกุม

6.4 ติดตั้งโปรแกรมป้องกันไวรัสและอัพเดตข้อมูลไวรัสอยู่เสมอ

- 1) ติดตั้งโปรแกรมป้องกันไวรัส
- 2) อัพเดตข้อมูลไวรัส
- 3) ตรวจสอบหาไวรัสทุกครั้งก่อนเปิดไฟล์จากแผ่นหรือสื่อบันทึกข้อมูลต่างๆ
- 4) ระวังภัยจากการเปิดไฟล์จากสื่อบันทึกข้อมูลต่างๆ เช่น แผ่นซีดี flash drive เป็นต้น
- 5) สแกนหาไวรัสสื่อบันทึกข้อมูลก่อนใช้งานทุกครั้ง
- 6) ไม่ควรเปิดไฟล์ที่มีนามสกุลแปลกๆ ที่ไม่รู้จัก หรือน่าสงสัย เช่น .pif เป็นต้น
- 7) ไม่ใช้สื่อบันทึกข้อมูลที่ไม่ทราบแหล่งที่มา
- 8) ใช้ความระมัดระวังในการเปิด E-mail
- 9) อย่าเปิดไฟล์ E-mail ถ้าไม่ทราบแหล่งที่มา

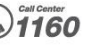

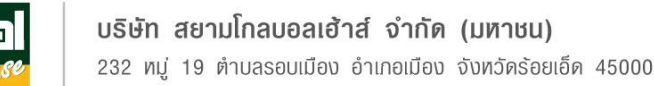

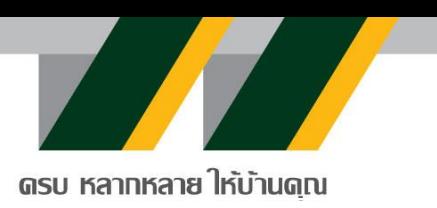

- 10) ลบ E-mail ทิ้งทันทีถ้าไม่ทราบแหล่งที่มาหรือมีไฟล์นามสกุลแปลกแนบมา
- 11) ระมัดระวังการดาวน์โหลดไฟล์ต่างๆ จาก Internet
- 12) ไม่ควรเปิดไฟล์ที่ไม่รู้จัก ที่แนบมากับโปรแกรมสนทนาต่าง ๆ เช่น Line ,We chat ,Facebook, twister เป็นต้น
- 13) ไม่ควรเข้าไปเปิด Website ที่แนะนำมาทาง E-mail ที่ไม่ทราบแหล่งที่มา
- 14) ไม่ดาวน์โหลดไฟล์จาก Website ที่ไม่น่าเชื่อถือ
- 15) ติดตามข้อมูลการแจ้งเตือนการโจมตีของไวรัสต่างๆ อย่างสม่ำเสมอ

## **7. การควบคุมการเข้ารหัสข้อมูล (Cryptographic Control)**

7.1 การจัดเก็บข้อมูล กำหนดให้มีการเข้ารหัสข้อมูลที่สำคัญก่อนการจัดเก็บ

เช่นการเข้ารหัสด้วย SHA-256

7.2 การเรียกใช้ข้อมูล กำหนดให้การเข้าถึงข้อมูล หรือเรียกข้อมูลต้องเรียกผ่าน API ที่มีการใส่ token

7.3 การเชื่อมต่อข้อมูลกับเครือข่ายอินเตอร์เน็ต ต้องมีการเข้ารหัสด้วยเทคโนโลยี SSL (Secure

Socket Layer) TLS (Transport Layer Security)

# **8. การสร้างความมั่นคงปลอดภัยด้านกายภาพและสภาพแวดล้อม (Physical and Environmental Security)**

- 8.1 ควบคุมการเข้าถึงสถานที่
	- 8.1.1 การอนุญาตให้เข้า-ออกสถานที่จัดเก็บ ติดตั้ง อุปกรณ์สารสนเทศ
	- 8.1.2 การกำหนดสิทธิ์ในการเข้า-ออกสถานที่จัดเก็บ ติดตั้ง อุปกรณ์สารสนเทศ
	- 8.1.3 การแบ่งแยกพื้นที่ทำงานให้ชัดเจน
	- 8.1.4 ทบทวนมาตรการการเข้าถึงสถานที่จัดเก็บ ติดตั้ง อุปกรณ์สารสนเทศ
- 8.2 จัดให้มีระบบป้องกันความเสียหายอันเกิดจากอุบัติเหตุหรือภัยธรรมชาติ
	- 8.2.1 ระบบปัองกันอัคคีภัย
		- ถังดับเพลิงบรรจุสารดับเพลิง
		- สารที่ใช้ในการดับเพลิง
		- อุปกรณ์ตรวจจับควันไฟ
		- อุปกรณ์สั่งฉีดสารดับเพลิงแบบอัตโนมัต

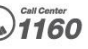

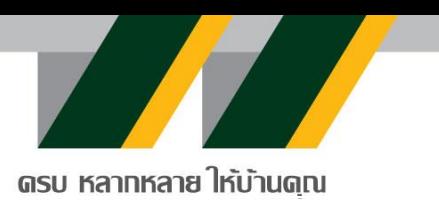

8.2.2 ระบบป้องกันอุทกภัย

- สร้างอาคารหรือห้องปฏิบัติการทางคอมพิวเตอร์ไว้ที่สูง

8.2.3 ระบบป้องกันภัยอันเกิดจากระบบไฟฟ้า

- ติดตั้งเครื่องสำรองไฟฟ้าและปรับแรงดันอัตโนมัติ (UPS) เพื่อป้องกันความเสียหายที่อาจเกิด

ขึ้นกับอุปกรณ์คอมพิวเตอร์หรือการประมวลผลระบบคอมพิวเตอร์

 - ติดตั้งเครื่องกำเนิดไฟฟ้า เพื่อใช้ในกรณีไฟฟ้าดับเป็นเวลานานซึ่งกิจการไม่สามารถดำเนินการได้ ส่งผลกระทบต่อผู้ปฏิบัติงานและลูกค้า

### **9. การปกป้องข้อมูลส่วนบุคคลของลูกค้า (Data Privacy)**

- 9.1 การเก็บรวบรวม การใช้ การเปิดเผยข้อมูลส่วนบุคคล ต้องได้รับความยินยอมจากเจ้าของข้อมูลก่อน
- 9.2 เก็บข้อมูลจากเจ้าของข้อมูลส่วนบุคคลเท่าที่จำเป็นต้องใช้งาน

9.3 ปรับปรุงให้ข้อมูลส่วนบุคคลถูกต้องและเป็นปัจจุบันอยู่เสมอ

9.4 ใช้ข้อมูลส่วนบุคคลตรงตามวัตถุประสงค์ที่ขอ และหากจะส่งต่อผู้อื่นต้องได้รับอนุญาตจากเจ้าของ ข้อมูลก่อน

9.5 กำหนดระยะเวลาการเก็บข้อมูลตามวัตถุประสงค์การใช้งาน

9.6 มีมาตรการรักษาข้อมูลส่วนบุคคลให้ปลอดภัย เช่นการเข้ารหัสข้อมูลที่สำคัญ

- 9.7 มีช่องทางให้เจ้าของข้อมูลส่วนบุคคลขอลบข้อมูลส่วนบุคคลที่จัดเก็บได้
- 9.8 มีการแต่งตั้งเจ้าหน้าที่คุ้มครองข้อมูล หรือ Data Protection Officers (DPO)

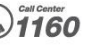

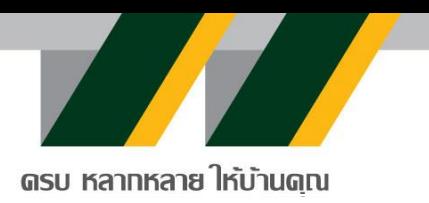

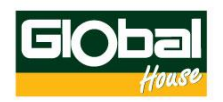

# การขอความยินยอมจากลูกค้าช่องทางหน้าร้าน

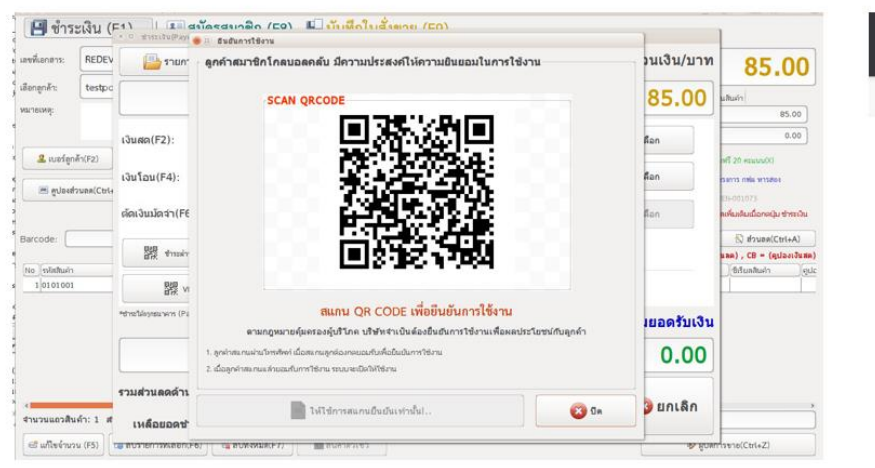

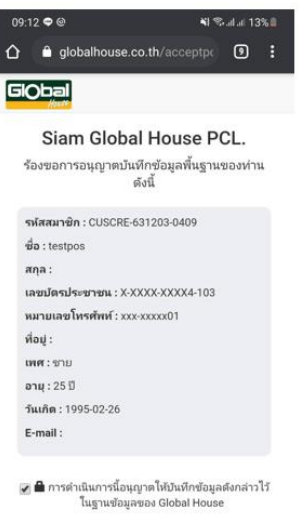

ยอมรับ

# การขอความยินยอมจากลูกค้าช่องทางออนไลน์

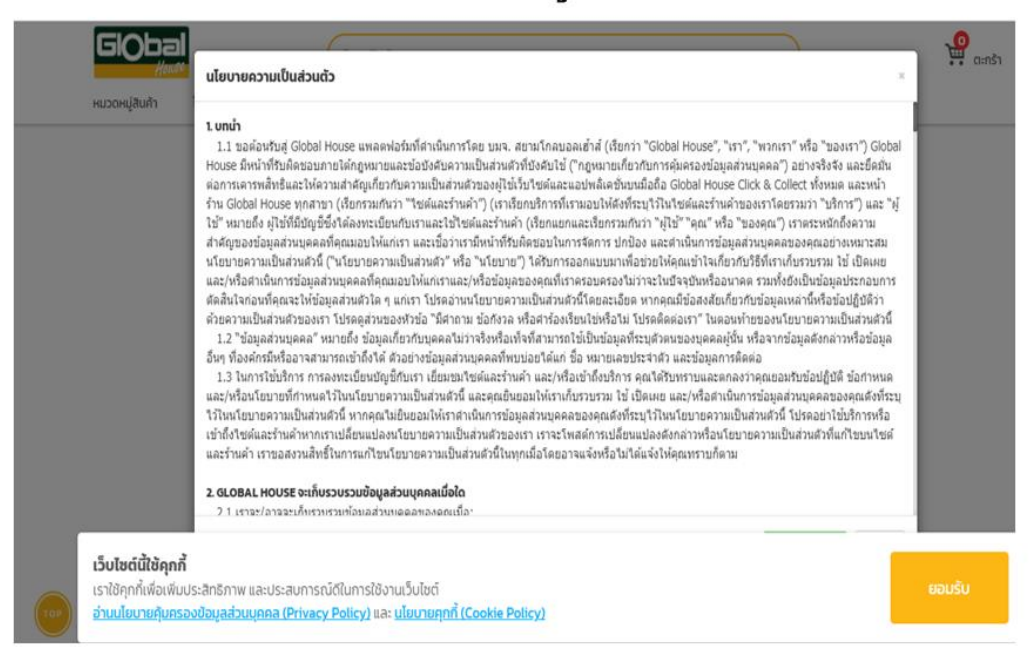

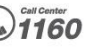

**COLLEGE** 

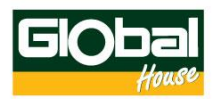

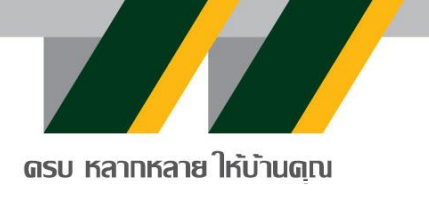

### **10. ออกแบบและพัฒนาโปรแกรม (System Development)**

- 10.1Coding คือ การเขียนชุดคำสั่งโปรแกรมคอมพิวเตอร์ ให้ทำงานตามที่กำหนด โดยการใช้ ภาษาคอมพิวเตอร์ เช่น C++, C#, PHP, Java, Python, Dart
- 10.2 Test คือ การทดสอบโปรแกรมว่ากระบวนการทำงานถูกต้อง ตามที่ต้องการหรือไม่
- 10.3 Deploy คือ กระบวนการ Publish โปรแกรมที่ทำงานถูกต้อง ขึ้นสู่ Sandbox / Production เพื่อ ใช้งานจริง
- 10.4 Front-End คือ ส่วนสำหรับติดต่อกับผู้ใช้งาน (User Interface) ที่ User สามารถเห็นและใช้งานได้
- 10.5 Backup คือ การสำรองข้อมูล เพื่อป้องกันความเสียหายที่จะเกิดขึ้นกับข้อมูล อันเนื่องมาจากปัจจัย ที่ไม่อาจควบคุมได้ เช่น Hdd พัง / มีการลบข้อมูลจากผู้ไม่หวังดี โดยบริษัทได้ทำการ Backup แบ่งเป็น
	- Daily (Backup ทุกวันหลังปิดระบบ)
	- Yearly (Backup ประจำปี ทุกๆวันสิ้นปี)
- 10.6ข้อบังคับในการพัฒนาและการทดสอบระบบ

บริษัทได้จัดตั้ง sandbox (พื้นที่จำลองการพัฒนาและทดสอบระบบ) อันประกอบด้วย

- Server API Gateway
- Database Server

10.7ให้ทีมพัฒนาทุกคน พัฒนาโปรแกรมบน sandbox เท่านั้น

### **Flow การออกแบบและพัฒนาโปรแกรม (System Development)**

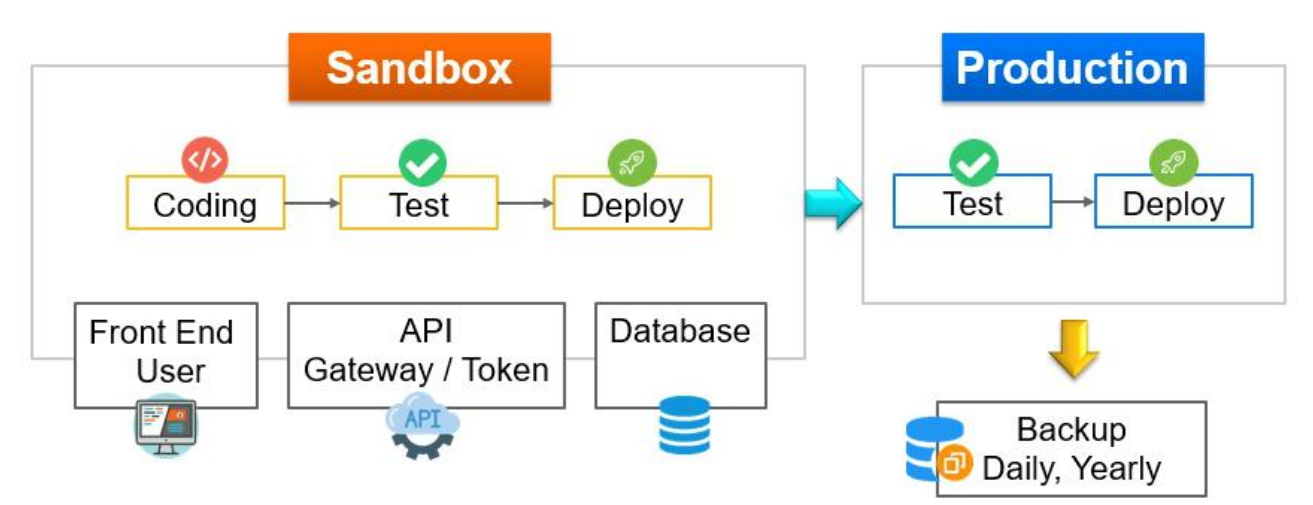

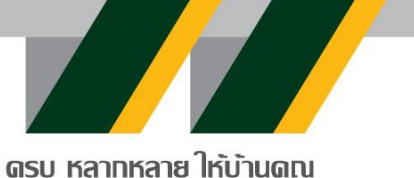

### **11. การใช้งานคลาวด์และรักษาความปลอดภัยในคลาวด์(Cloud Security)**

11.1 การใช้การรับรองความถูกต้อง (Authentication) และการตรวจสอบความปลอดภัย (Security Auditing):

- ใช้ระบบการรับรองความถูกต้อง (Authentication) ผู้ใช้งานเข้าถึงคลาวด์เฉพาะผู้ที่ได้รับอนุญาต เท่านั้น
- ตรวจสอบความปลอดภัยอย่างสม่ำเสมอ ตรวจสอบกิจกรรมที่เกิดขึ้นในระบบคลาวด์ ตรวจหา ความผิดปกติที่อาจเกิดขึ้น
- 11.2 การจัดการสิทธิ์และการเข้าถึงข้อมูล
	- กำหนดสิทธิ์การเข้าถึงข้อมูลระดับผู้ใช้งานแต่ละระดับในคลาวด์
	- การเข้ารหัสข้อมูล (Encryption) เพื่อปกป้องข้อมูลที่เก็บอยู่ในคลาวด์ และใช้การเข้ารหัสสำหรับ การสื่อสารระหว่างคลาวด์กับผู้ใช้งาน
- 11.3 การจัดการความเสี่ยงและการสังเกตุ (Risk Management and Monitoring)
	- ประเมินและจัดการความเสี่ยงที่เกี่ยวข้องกับคลาวด์อย่างสม่ำเสมอ
	- วางแผนการจัดการความเสี่ยงตรวจจับการบุกรุก (Intrusion Detection Systems) เพื่อ ตรวจสอบการโจมตีและความผิดปกติในคลาวด์
- 11.4 การปฏิบัติตามหลักการความปลอดภัย
	- อัพเดตและรักษาความปลอดภัยของระบบคลาวด์อย่างสม่ำเสมอ
	- ปรับปรุงและการอัพเกรดระบบปฏิบัติการและซอฟต์แวร์ที่ใช้งานในคลาวด์
	- สร้างแผนการสำรองข้อมูล (Backup) เพื่อให้มั่นใจว่าข้อมูลสำคัญที่เก็บในคลาวด์ไม่สูญหาย
- 11.5 การฝึกอบรมและการแสดงความรับผิดชอบ
	- ฝึกอบรมผู้ใช้งานเกี่ยวกับการรักษาความปลอดภัยในคลาวด์
	- กำหนดบทบาทและความรับผิดชอบของบุคลากรที่เกี่ยวข้องกับคลาวด์ให้ชัดเจน

## 12. **ลักษณะการกระทำความผิดทางไซเบอร์ภายในองค์กร**

12.1 ใช้รหัสผ่าน (Password) หรือการระบุตัวผู้ใช้อื่นๆ หรือรหัสผ่านแบบใช้ครั้งเดียว (OTP: One Time Password) ของบุคคลอื่นเข้าสู่ระบบคอมพิวเตอร์ของบริษัท การอ่าน คัดลอก อนุมัติแก้ไข เปลี่ยนแปลง ลบ ไม่ ว่าจะเพื่อประโยชน์ส่วนตนหรือของผู้อื่นโดยประมาทเลินเล่อ ใช้รหัสผ่าน (Password) หรือรหัสผู้ใช้อื่นหรือ รหัสผ่านแบบใช้ครั้งเดียว (OTP: One Time Password) หรือจงใจให้ผู้อื่นใช้รหัสผ่านนั้น หรือรหัสผู้ใช้และสิทธิ์ใน การใช้งานระบบคอมพิวเตอร์ของตนเอง

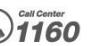

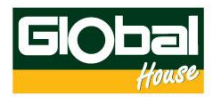

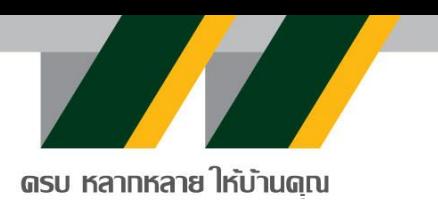

12.2 เปิดเผยข้อมูลธุรกิจหรือความรู้ของบริษัทที่เป็นความลับหรือถูกปกปิดแก่ผู้อื่นโดยไม่ได้รับอนุญาต จากบริษัท เจตนาขโมยหรือใช้ข้อมูลของบริษัทเพื่อเปิดเผย จำหน่าย แจกจ่ายแก่ผู้อื่นเพื่อประโยชน์ส่วนตัว อัน ก่อให้เกิดความเสียหายแก่บริษัทฯ

12.3 ลักลอบ ปลอมแปลงรหัสผ่าน (Password) หรือข้อมูลประจำตัวของผู้ใช้รายอื่นเพื่อ จงใจเข้าสู่ระบบคอมพิวเตอร์เพื่อกระทำการทุจริตต่อทรัพย์สินของบริษัทหรือของลูกค้าหรือทำให้เสื่อมเสีย ชื่อเสียง

12.4 ทำการคัดลอกหรือมีไว้ในครอบครองซึ่งไม่สมควรหรือผิดกฎหมาย เช่น ข้อความ รูปภาพลามก ้อนาจาร เป็นต้น หรือสิ่งอื่นใดอันเป็นการดูหมิ่นสถาบันชาติ ศาสนา และพระมหากษัตริย์ หรือยุยง ปลุกปั่นให้เกิด ความแตกแยกในหมู่ประชาชนหรือพนักงานหรือ สร้างความเสียหายให้กับบริษัทฯ

12.5 การขโมย ลักลอบ ดักฟัง กำหนดเส้นทางหรือถอดรหัสข้อมูลอิเล็กทรอนิกส์โดยใช้เครื่องมือหรือ เทคโนโลยีอื่นใดเพื่อให้ได้มาซึ่งข้อมูลหรือความลับของบุคคลอื่นหรือของบริษัทโดยจงใจให้เกิดความเสียหายแก่ บุคคลอื่นหรือบริษัทฯ

12.6 ประมาท เลินเล่อ ไม่ระมัดระวัง จนเป็นเหตุให้บุคคลอื่นสามารถลักลอบหรือนำข้อมูลของบริษัทไป เปิดเผย จำหน่าย จ่ายแจก พยายามเข้าถึงระบบที่ไม่มีสิทธิ์หรือไม่ได้รับอนุญาตให้ใช้งานจงใจ หรือเจตนาก่อกวน หรือทำลายข้อมูลสารสนเทศ ระบบคอมพิวเตอร์หรืออุปกรณ์ต่างๆ เพื่อสร้างความเสียหายต่อบริษัท

12.7 ติดตั้งหรือใช้งานซอฟต์แวร์ประเภท Hacking Tools หรือซอฟต์แวร์อื่นใดที่เกี่ยวข้องกับการ ตรวจสอบและเข้าถึงข้อมูลสำคัญของบริษัท ยกเว้นบุคคลหรือหน่วยงานที่รับผิดชอบด้านความปลอดภัยของระบบ เทคโนโลยีสารสนเทศโดยเฉพาะ

12.8 ทำการเชื่อมต่ออุปกรณ์คอมพิวเตอร์หรืออุปกรณ์อิเล็กทรอนิกส์อื่นใดเข้ากับระบบคอมพิวเตอร์หรือ เครือข่ายของบริษัทโดยไม่ได้รับอนุญาตจากหน่วยงานที่รับผิดชอบทำการกำหนดและติดตั้ง หรือเปลี่ยนแปลง IP Address ด้วยตนเองโดยไม่ได้รับอนุญาตจากหน่วยงานที่รับผิดชอบ ทำการแก้ไข ดัดแปลง หรือเคลื่อนย้ายชิ้นส่วน องค์ประกอบระบบคอมพิวเตอร์โดยพลการหรือนำชิ้นส่วนอุปกรณ์คอมพิวเตอร์อื่นใดไม่ใช่ทรัพย์สินของบริษัทมา ต่อหรือติดตั้งเพิ่มเติมกับทรัพย์สินของบริษัทโดยไม่ได้รับอนุญาต

12.9 ส่งข้อความหรือข้อมูลที่ไม่เหมาะสมโดยใช้ระบบ E-mail หรือใช้เครื่องมือสื่อสารของบริษัท เช่น หมิ่นประมาท คุกคาม ขู่กรรโชก ใส่ร้าย ดูหมิ่นหรือส่งจดหมายลูกโซ่ เป็นต้น ใช้ Internet หรือระบบ Intranet หรือ E-mail ในเรื่องที่ไม่เกี่ยวข้องกับธุรกิจของบริษัท ใช้คอมพิวเตอร์และอุปกรณ์อื่นที่เป็นทรัพย์สินของบริษัทเพื่อ ความบันเทิงหรือประโยชน์ส่วนตน

12.10 ใช้ Software ที่ไม่มีลิขสิทธิ์ถูกต้องตามกฎหมายหรือที่บริษัท ไม่ได้อนุญาตให้ใช้หรือที่อาจ ก่อให้เกิดความเสียหายต่อบริษัท

12.11 ให้ความช่วยเหลือ หรือร่วมมือกับบุคคลภายนอกเพื่อให้เข้าถึงระบบคอมพิวเตอร์หรือระบบข้อมูล สารสนเทศของบริษัท กระทำการคัดลอก หรือทำลายข้อมูลสารสนเทศหรือระบบคอมพิวเตอร์ของบริษัท

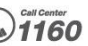

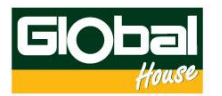

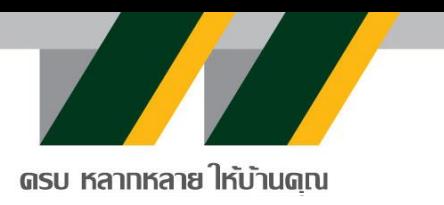

### **13. บทลงโทษสำหรับการกระทำความผิดทางไซเบอร์ภายในองค์กร**

- ตักเตือนด้วยวาจา
- ตักเตือนเป็นลายลักษณ์อักษร
- พักงานชั่วคราวโดยไม่ได้รับค่าจ้าง
- ปลดออก
- ไล่ออก
- การดำเนินทางกฎหมายอาญาหรือแพ่ง

กรณีการลงโทษพนักงาน บริษัทไม่จำเป็นต้องปฏิบัติตามลำดับดังกล่าวข้างต้น บริษัทอาจเลือก ลงโทษได้โดยพิจารณาตามความรุนแรงของความผิดที่กระทำ

### **14. มาตรการรักษาความปลอดภัยทางไซเบอร์การตอบสนองต่อภัยคุกคามทางไซเบอร์**

นอกจากมาตรการต่าง ๆ ที่กล่าวมาแล้วข้างต้น พนักงานของบริษัทสามารถสอบถามรายงานความผิดปกติ และแจ้งความเสียหายที่เกิดขึ้นจากการโจมตีใด ๆ ที่เกี่ยวข้องกับ Cyber Security ผ่านระบบการให้บริการ "IT Service center" ซึ่งอาจจะเกิดขึ้นได้ในการปฏิบัติงาน โดยแจ้งผ่านทาเมลล์**[cybersecurity@globalhouse.co.th](mailto:cybersecurity@globalhouse.co.th)** จะมีเจ้าหน้าที่ฝ่ายเทคโนโลยีสารสนเทศรับเรื่องไปดำเนินการตามกระบวนการและขั้นตอนการดำเนินงานที่ ออกแบบไว้โดยเร็วที่สุด (Incident report and escalation process) ทั้งนี้การสื่อสารและรายงานให้ผู้ที่ เกี่ยวข้องรับไปดำเนินการ ตั้งแต่ระดับเจ้าหน้าที่ปฏิบัติการ ถึง ผู้บริหารระดับสูงที่เกี่ยวข้อง รวมทั้งมีการติดตามผล จนกว่าจะแก้ไขประเด็นปัญหาจบสิ้น

#### **รายงานการฝ่ าฝืน/ละเมิด**

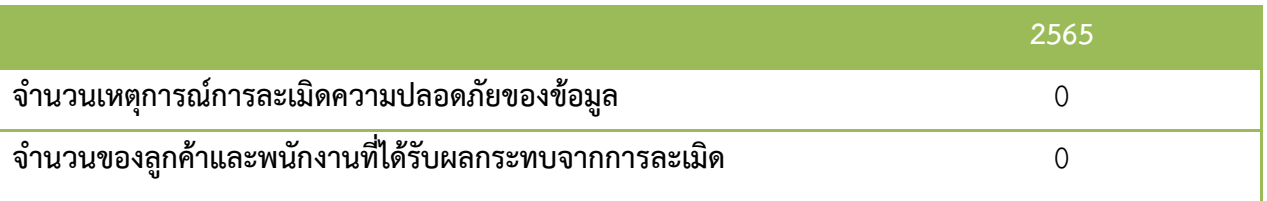

## ฉบับแก้ไขปรับปรุงครั้งที่ 1/2566 ลงวันที่ 6 มิถุนายน 2566

(นายวิทูร สุริยวนากุล) ประธานเจ้าหน้าที่บริหาร บริษัท สยามโกลบอลเฮ้าส์ จำกัด (มหาชน)